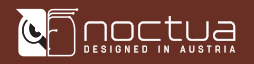

# NOCTUA NF-A4x10 24V PWM MANUAL DE INSTALACIÓN

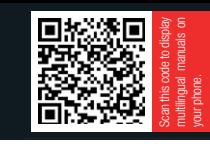

### Estimado cliente,

Gracias por elegir el NF-A4x10 24V PWM de Noctua.

Nuestros ventiladores son reconocidos por su impecable calidad y excepcional vida útil, y, como todos los ventiladores de Noctua, el NF-A4x10 24V PWM dispone de un ratio MTTF de más de 150 000 horas y está cubierto por nuestra garantía de fabricante de 6 años.

Cada ventilador de Noctua es comprobado por duplicado por nuestro equipo de control antes de salir a la venta para garantizar una funcionalidad impecable por lo que estoy seguro de que podrá apreciar el desarrollo, atención y cuidado que hemos dado a este producto.

¡Disfrute de su NF-A4x10 24V PWM!

Atentamente,

 $\mathbb{Z}$   $\mathbb{Z}$ . Roland Mossig, Noctua CEO

Este documento incluye instrucciones para la instalación, uso y limpieza del NF-A4x10 24V PWM.

En caso de que encuentre alguna dificultad, visite las preguntas frecuentes de nuestro sitio web (faqs.noctua.at) y no dude en ponerse en contacto con nuestro equipo de asistencia en support@noctua.at.

Las versiones en otros idiomas de este manual están disponibles en nuestro sitio web: www.noctua.at/manuals

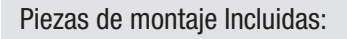

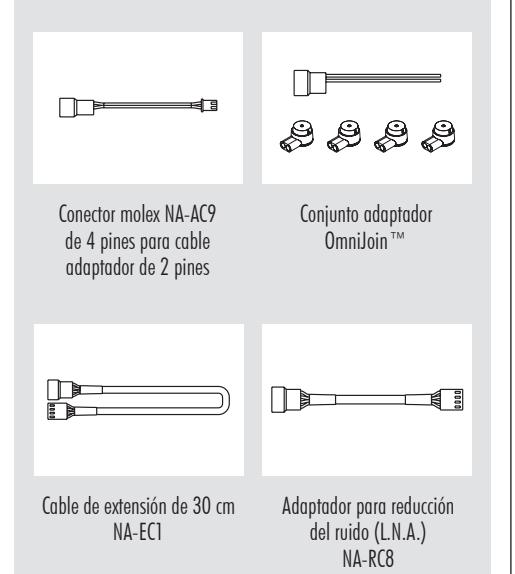

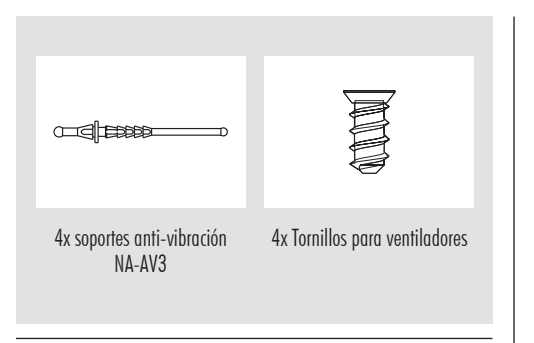

## 1 Instalación

Si sustituye el ventilador ya existente, de 40mm, por el NF-A4x10 24V PWM en dispositivos como impresoras 3D, en general es recomendable sujetarlo con los tornillos (u otros mecanismos de montaje) utilizados en el ventilador original.

Precaución: Al ser un ventilador de 24V, el NF-A4x10 24V no puede utilizarse a 12V y requiere una tensión de arranque de, como mínimo, 17V. Por lo tanto, no es apto para aplicaciones de PC estándar.

Para instalar el ventilador con los soportes NA-AV3, en primer lugar tire del lateral F a través de los orificios de montaje del ventilador hasta que el gatillo 2 atraviese por completo el orificio.

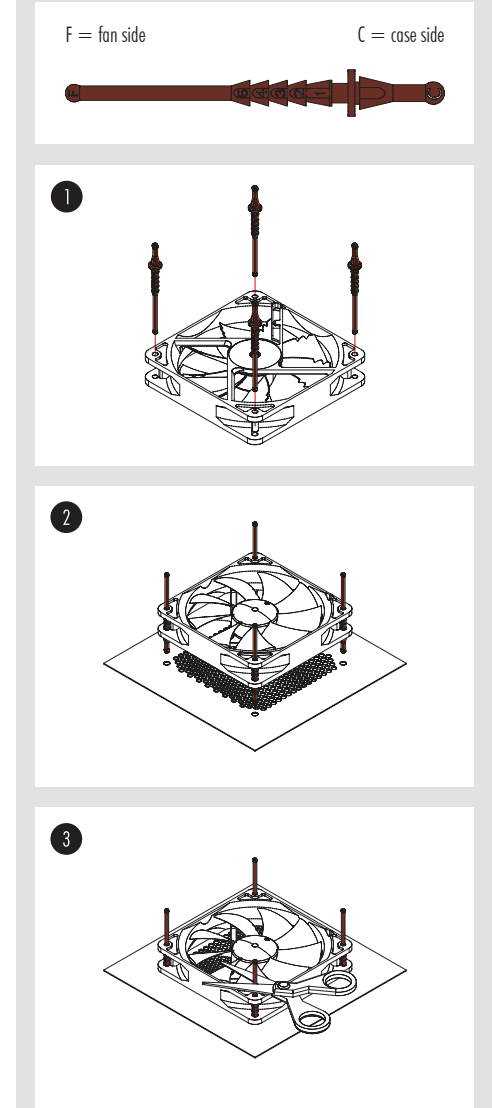

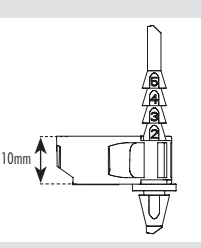

Precaución: A través del orificio únicamente tire del gatillo 2. No fuerce los soportes al tirar de los siguientes gatillos.

Después, tire del lateral C a través de los orificios de montaje de la caja.

Si los extremos largos de los soportes sobresalen, utilice unas tijeras para cortarlos después de la instalación.

Tenga en cuenta que esto podrá dificultar futuras instalaciones.

## 2 Conexión

El NF-A4x10 24V PWM incluye un conector PWM de 4 pines para un control de velocidad basado en PWM. Tenga en cuenta que el ventilador también puede unirse con un conector estándar de 3 pines. Cuando se une con el conector de 3 pines, el ventilador funcionará a máxima velocidad.

El cable adaptador NA-AC9 que se incluye permite que el ventilador se conecte a los sockets JST XHP-2 de 2,5mm y 2 pines utilizados en muchos de los modelos de impresoras 3D más populares (p. ej. Creality Ender 3 y CR-10, Anycubic Mega).

Si desea conectar el ventilador a otros conectores, utilice el conjunto adaptador OmniJoin™ que se incluye como se indica en la parte inferior.

El ventilador está equipado con un cable de conexión primario de 20 cm para ayudarle a evitar que se enreden los cables en aplicaciones convencionales. Si necesita un cable más largo, añada la alargadera de 30 cm (NA-EC1) que se proporciona.

El NF-A4x10 24V PWM incluye un adaptador para disminución de ruido (NA-RC8) que permite reducir la velocidad del ventilador de 5000 a 4100 rpm. Es posible utilizar el adaptador para configurar una velocidad fija de 4100 rpm (si el control de velocidad está desactivado) durante el control de velocidad de PWM.

## 3 El uso del kit de adaptadores OmniJoin™

El adaptador OmniJoin™ suministrado permite conectar el NF-A4x10 24V PWM fácilmente a los orificios de ajuste del ventilador original.

Primero hay que identificar los cables del adaptador OmniJoin™ y del ventilador original. El adaptador OmniJoin™ usa el para tierra (GND) y el rojo para +24V.

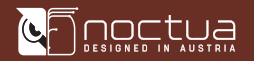

El cable negro del adaptador se debe corresponder con el GND original y el cable rojo con el cable +24V noriginal. Casi todos los cables de ventilador usan el mismo color que los del adaptador OmniJoin, pero no hay garantía de que esto sea así, por tanto hay que asegurarse de identificar los cables GND y +24V del ventilador original correctamente. Se recomienda consultar el manual del dispositivo o contactar con el fabricante.

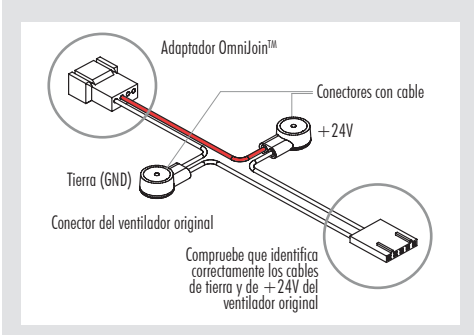

Una vez identificados los cables individuales, siga los siguientes pasos para instalar el adaptador OmniJoin™:

#### Paso 1

Corte el conector del ventilador original del dispositivo. Asegúrese de no cortar el cable justo donde se encuentra el conector, ya hay que dejar al menos 2-3 centímetros del cable.

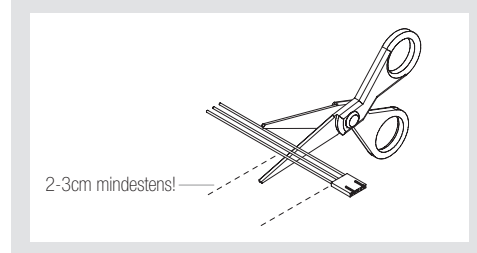

#### Paso 2

Coja uno de los conectores del cable suministrados e inserte el cable GND del cable original y el cable negro del OmniJoin™ dentro del conector del cable. Los dos cables deben estar totalmente insertados y apretados totalmente hasta el fondo del conector.

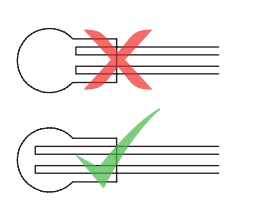

#### Paso 3

Después use alicates planos para empujar hacia abajo el botón amarillo del conector del cable. Asegúrese de que el botón no esté atascado y está totalmente dentro. Si está atascado, empújelo desde ambos lados del conector del cable con alicates planos.

## NOCTUA NF-A4x10 24V PWM MANUAL DE INSTALACIÓN

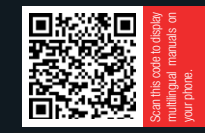

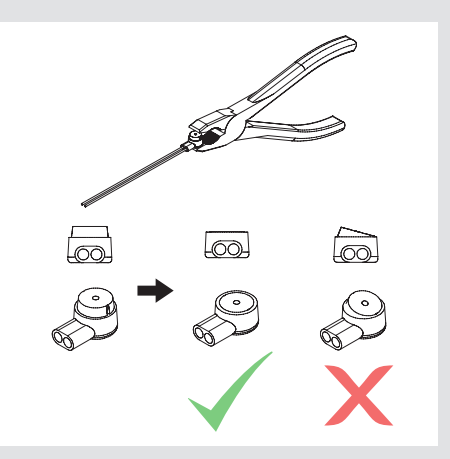

Repita el paso 2 y 3 para el cable de +24V.

Una vez los cables del ventilador original estén unidos a los del adaptador OmniJoin™ a través de conectores del cable no hay más que conectar el NF-A4x10 24V PWM al adaptador para poder usarlo en su dispositivo.

#### 4 Limpieza y mantenimiento

Los ventiladores de cajas de ordenadores tienden a acumular polvo durante largos períodos de su uso. Para mantener el máximo rendimiento, es recomendable limpiar los ventiladores a menudo con un plumero, toallitas humedas o aire comprimido. Tenga cuidado de no aplicar excesiva fuerza al limpiar para evitar dañar el ventilador. Por favor no utilice un aspirador ya que puede aplicar demasiada presión al ventilador.

Para garantizar un funcionamiento impecable a lo largo de muchos años de uso, el rodamiento de alta gama SSO2 del NF-A4x10 24V PWM está totalmente sellado para prevenir la entrada de las partículas más finas.

Recuerde que el ventilador no está diseñado para ser desmontado por usted mismo. Si se quita el rotor del marco se rompe el sello del rodamiento lo que supone perder la garantía.

#### ! Garantía, asistencia y preguntas frecuentes

Incluso en los productos de gama alta que pasan por un estricto control de calidad, no es posible eliminar del todo la posibilidad de que existan defectos. Por consiguiente, intentamos proporcionar el máximo nivel posible de fiabilidad y comodidad ofreciéndole un periodo de garantía de 6 años, así como un servicio RMA directo, rápido y sin complicaciones.

No dude en contactar con nuestro equipo de soporte (support@noctua.at) si tiene algún problema con su NF-A4x10 24V PWM.

Consulte también la sección de Preguntas frecuentes en nuestro sitio web: faqs.noctua.at

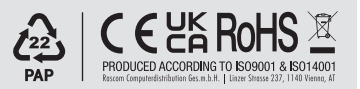